# Promoción de los dominios

#### ¿Qué saben los viajeros antes de buscar online?

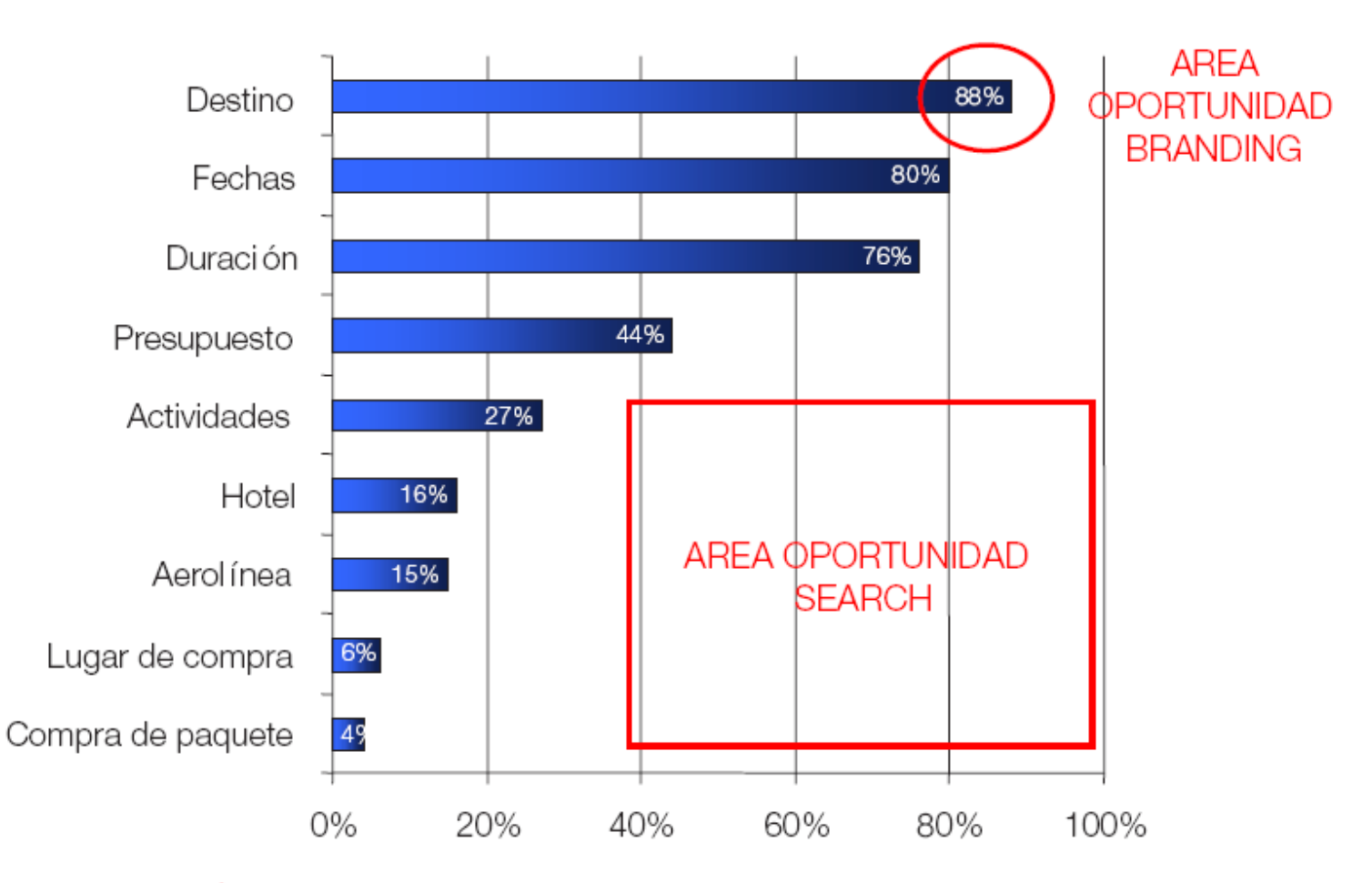

SEARCH TÁCTICO... PERO ES IMPORTANTE EL BRANDING??? AUDIENCIA

Fuente : Jupiter Research

# Campaña de promoción

- Dar a conocer el sitio WEB con medios convencionales
	- □ En todas las acciones de promoción off-line debe estar presente la url o dominio para redireccionar visitas
		- Incluir la dirección de tu web en todo la papelería de tu empresa.
	- □ Envío de notas de prensa en general o publicaciones especializadas
	- □ Realización de una lista de correos para el envío de boletines informativos
	- □ La firma en el envío del e-mail con URL

#### Características de los "robots de búsqueda"

- Máquinas para recorrer e indexar automáticamente páginas a lo largo de la Red.
- La presentación de resultados por parte de este tipo de buscadores está basado en la aplicación de algoritmos internos de medición de relevancia de las páginas
- Filtrado y análisis automático en un intento de eliminar aquellas cuyo objetivo sea la "manipulación" de los resultados del buscador
- **Spider importantes:** 
	- □ Overture-Yahoo!, Google (googlebot), MSN Search (MSNBot) y Ask Jeeves (teoma)
	- A9 de Amazon.

# "Tipología de buscadores: robots y directorios"

- Características básicas de un directorio.
	- □ Los directorios utilizan personas, editores, para el análisis y selección de páginas que pasarán a formar parte de dicho directorio
	- □ Sistema de clasificación de websites en categorías
	- □ Tiempos de espera elevados para conseguir incluir nuestra página en este tipo de recursos.
		- Slurp o Yahoo!Slurp (robot)
		- La tecnología de Overture son Yahoo! Search, Altavista, Alltheweb

## Google: fases de búsqueda:

- Calcula cuántos de los documentos de su base de datos cumplen con los criterios de búsqueda concreta
- Calcula los factores que miden la mayor o menor relevancia de los documentos
- Calcula los factores de popularidad (PageRank) para esos resultados, que acaba de determinar el orden en que devolverá los resultados

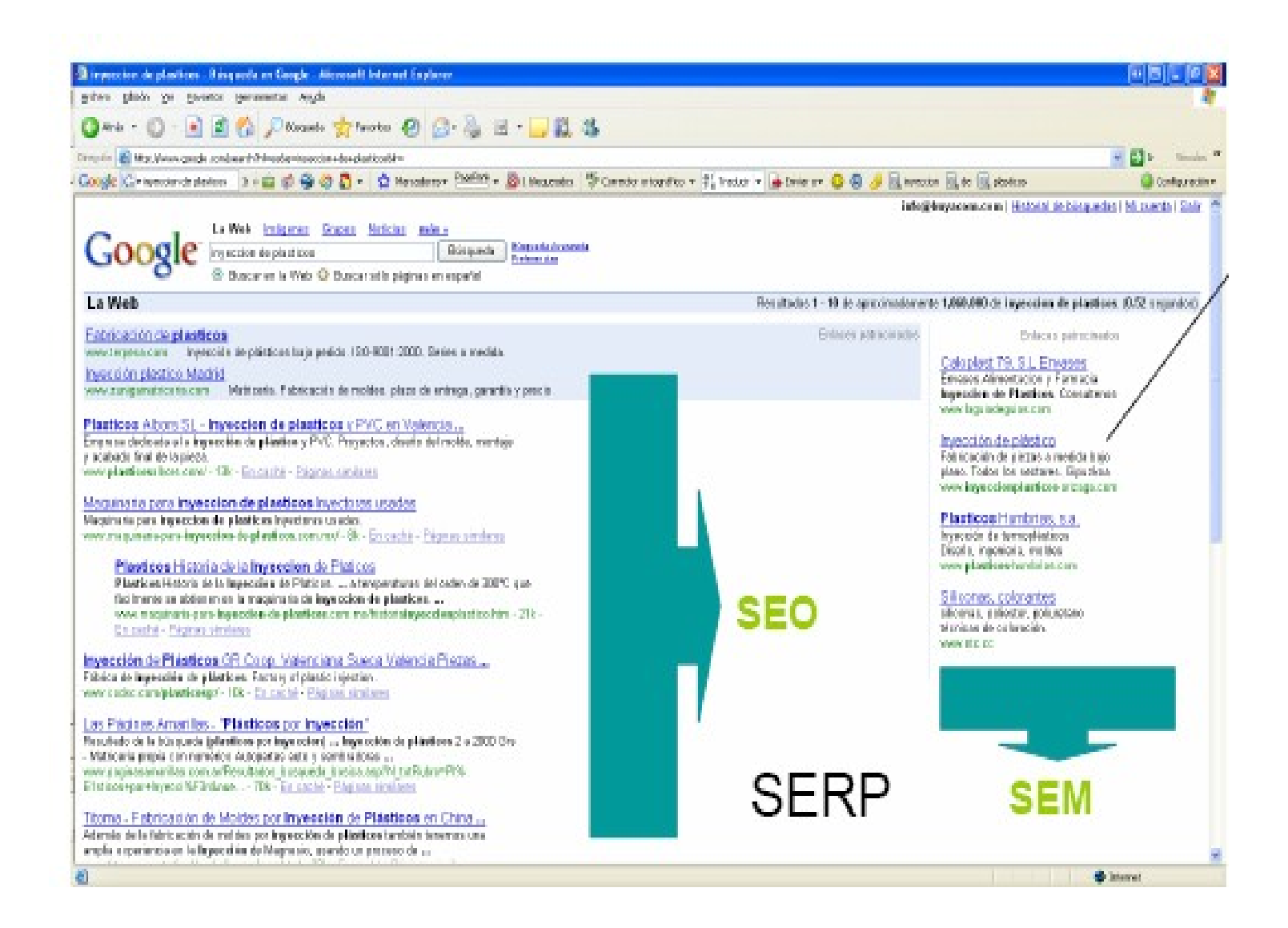

#### Resultados buscadores

- Al conjunto de resultados que obtenemos cuando buscamos algo en los buscadores se les denomina SERPS ("Search Engines Results Positions"- Página de Resultados del Buscador).
	- □ Las "SERPs", además de los resultados, incluyen publicidad con enlaces patrocinados (de pago), al estilo de AdWords de Google.
- **El posicionamiento es el lugar (posición) que** salimos en esos resultados.

### Posicionamiento

- Cuando hablamos sobre posicionamiento y sobre marketing en buscadores, tenemos que plantearnos dos caminos:
	- SEO ("Search Engine Optimization"). Posicionamiento natural en buscadores. "enlaces orgánicos" o naturales, .
	- □ SEM ("Search Engine Marketing"). Gestión de enlaces patrocinados en portales y buscadores.
		- SEM es la gestión de campañas de publicidad en buscadores mediante el sistema de "pago por clic", en las principales redes publicitarias (Google Adwords, Yahoo Search Marketing, etc.).
		- SMO ("Social Media Optimization" Optimización en Medios Sociales o Posicionamiento en Medios Sociales).

### Posicionamiento buscadores (SEO)

Google pisos en Tenerite Buscar en: C la Web C páginas en español C páginas de España

La Web

Busca tu casa en Tenerife hive com/Tenerife Vivienda nueva en Tenerife Miles de anuncios con fotos

Pisos En Tenerife www.habitatinmobiliaria.com Elige tu casa. Decides el descuento sobre su precio. Nos adaptamos a ti

Buscar Búsqueda avanzada

Pisos en tenerife www.fotocasa.es/tenerife Toda las fotos y la información de casas de obra nueva en Tenerife.

Pisos en Sta. Cruz de Tenerife | Globaliza.com Globaliza com, portal inmobiliario con venta pisos en Tenerife. Gran variedad de venta pisos en Tenerife. www.globaliza.com/pisos-en-tenerife.jsp - 36k - En caché - Páginas similares

pisos en Santa Cruz de Tenerife : yaencontre.com Encontrar pisos en Santa Cruz de Tenerife nunca fue tan fácil. Toda la oferta de pisos en Santa Cruz de Tenerife . Miles de ofertas actualizadas a diario ... www.yaencontre.com/wienda/results.php/pisos-compra-santa\_cruz\_de\_tenerife-\_ESP - 96k En caché - Páginas similares

pisos santa cruz de tenerife. inmobiliarias santa cruz de tenerife ... anuncios de viviendas en venta en santa cruz de tenerife, anuncios de viviendas entre particulares, casas, pisos. www.idealista.com/pagina/municipios?zona-sta-cruz-de-tenerife-pisos-y-casas=V:V:38-XXX-XX-XXX-XXX - 23k - En caché - Páginas similares

Pisos en Santa Cruz de Tenerife - EXPOCASA COM Pisos en Santa Cruz de Tenerife. Anuncios de particulares y profesionales de casas, apartamentos, chalets y pisos de segunda mano en Santa Cruz de Tenerife. www.expocasa.com/pisos/en/Santa-Cruz-de-Tenerife.html - 26k -En caché - Páginas similares

Anuncios Alquiler Pisos Tenerife Habitacion Venta Tenerife ... Anuncios Alquiler Pisos Tenerife Habitacion Venta Tenerife Compra Segunda mano Servicios Tenerife España. espana.cittys.com/anuncios tenerife.html - 72k - En caché - Páginas similares

Inmobiliarias Tenerife - Alquiler y Venta de Pisos, Casas y ... Inmobiliarias Tenerife Inmoten.com | Alquiler y Venta de Pisos, Casas, Apartamentos, Locales y Terrenos en Santa Cruz de Tenerife (Canarias). www.inmoten.com/ - 16k - En caché - Páginas similares

venta de casas y pisos Tenerife / Gran Canaria | vivienda | Loquo ... 226.000 € - PISO CENTRO SAN JOSE 2 HABITACIONES SIN GARAJE (SANTA CRUZ DE TENERIFE) 4 foto « agencia. PISO CENTRICO, SALON COMEDOR MUY LUMINOSO, ...

Enlaces nationinados

Resultados 1 - 10 de aproximadamente 289.000 de pisos en Tenerife. (0,19 segundos Enlaces patrocinados

> Obra Nueva en Tenerife Pisos y apartamentos de obra nueva con fotos y planos en Tenerife www.alicur.com

Viviendas en Canarias Desde 117.000 € en Tenerife junto al Teide y proximo a las playas www.urbahispania.com

Pisos en Tenerife Aquí fotografias e información No esperes más y visitanos... www.tucasa.com/Piso/Tenerife

**Alquiler Pisos** Amplia oferta de pisos de alquiler Para todos los bolsillos www.portae.com

Pisos en tenerife Compra, vende o alquila tu casa. Anuncios gratis entre particulares. idealista.com/Tenerife

Inmobiliaria Tenerife Promotions Centre, S.L.U. Ofertas en Todo Tenerife www.laguiadeguias.es/Inmobiliarias

Alquila Pisos en Tenerife Publica tu anuncio gratis en Loquo Inmobiliarias y particulares tenerife.loguo.com

¿Buscas piso? Mira nuestras promociones. Videos, visitas virtuales, planos. Fbex.com

Más enlaces patrocinados »

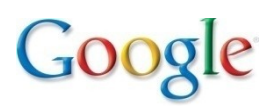

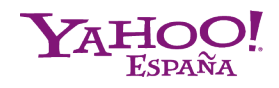

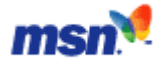

**Resultados Orgánicos**

# Posicionamiento en buscadores

- (SEPOS) cignamiento en puggadores es el arte Optimization y la ciencia de aumentar la visibilidad de un Wild en los principales buscadores para una serie de palabras clave
- Servicios SEO
	- El posicionamiento en buscadores,
		- Casi el 78% abandonan la búsqueda si no encuentran la respuesta adecuada entre las tres primeras páginas

### Acciones

- Estudio de palabras clave ("Keyword marketing"):
	- Tenemos que encontrar qué "palabras clave" son las que nos identifican, o que consideramos clave para nuestra actividad, y que los internautas utilizan cuando buscan información en Internet sobre nuestros productos o servicios.
- Análisis de competidores:
	- Realizar un completo examen comparativo de nuestra situación y la de nuestros competidores en la red.
- Optimización del sitio WEB:
	- □ La revisión de nuestra página WEB desde la perspectiva del posicionamiento en buscadores.
	- Inserción de las palabras claves en nuestras páginas
- Alta en buscadores y directorios.
	- Selección de buscadores en los que darse de altas

! Y.... Darse de alta!

# Factores fundamentales para Medir la relevancia de tus

- para l'acion -<br>palabras claves una palabra clave del principio del área analizada en la página
- DENSIDAD
	- $\Box$  indica la cantidad de veces que aparece una palabra específica o frase corta en la página en relación con el resto de palabras del texto.
- FRECUENCIA
	- es el número de veces que la palabra o frase clave se repite en un área de texto determinada.
- PROXIMIDAD
	- Algunos buscadores como google también tienen en cuenta la cercanía entre las palabras clave.

# ¿En qué consiste el estudio y análisis de palabras clave?

- Qué palabras o terminología utiliza nuestros potenciales clientes (nuestro mercado), para encontrar información sobre los productos y servicios que ofrecemos
- Establecer un listado de palabras clave objetivo es el primer paso dentro del proceso de posicionamiento en buscadores
- Consejos
	- □ Las combinaciones singular/plural, variaciones de una palabra clave e incluso palabras con errores tipográficos
	- □ Palabras que discriminen

## Variables de palabras claves

- Las variables se dividen en:
	- connotaciones, localizaciones, construcciones y de idioma.
- **Ejemplo:** 
	- Si nuestro negocio es de distribución de orquídeas en la ciudad de Barcelona, las variables serían las siguientes:
	- □ Palabra clave: Orquídeas.
	- □ Variable de connotación: Orquídeas salvajes, orquídeas de interior u orquídeas de la Polinesia.
	- □ Variables de localización: Orquídeas en Barcelona, orquídeas en España.
	- □ Variables de construcción: Distribución de orquídeas, vivero de orquídeas.
	- □ Variable de idioma: Wild Orchids.

Palabras clave apropiadas

#### **Herramientas de palabras clave**

- □ Wordtracker (Pago)
	- <http://www.wordtracker.com/>

#### ■ Palabras claves

- <http://www.keywordworkshop.com/>
- <http://www.digitalpoint.com/tools/suggestion/>
- <http://www.zippy.co.uk/>
- $\Box$  Keyword discovery
	- <http://www.keyworddiscovery.com/search.html>

Palabras claves Google

#### Google

- [https://](https://adwords.google.es/select/TrafficEstimatorSandbox) [adwords.google.es/select/TrafficEstimatorSandbox](https://adwords.google.es/select/TrafficEstimatorSandbox)
- http://www.google.com/sktool/#
- [https://](https://adwords.google.com/select/KeywordToolExternal) [adwords.google.com/select/KeywordToolExternal](https://adwords.google.com/select/KeywordToolExternal)
- □ Gogle suggest
	- <http://www.google.com/webhp?complete=1&hl=en>
- □ Zeitgeist de Google
	- <http://www.google.com/press/zeitgeist.html>
- □ Google dance
	- <http://google.dirson.com/dancem.php>

Yahoo search (Overture)

#### **Overture**

- □ Esta herramienta gratuita nos proporciona la cantidad de búsquedas de una frase en todos los portales afiliados a Overture durante el mes anterior
- $\Box$  [http://](http://inventory.es.overture.com/d/searchinventory/suggestionPalabras)

[inventory.es.overture.com/d/searchinventory/suggest](http://inventory.es.overture.com/d/searchinventory/suggestionPalabras)

Miva

[https://account.es.miva.com/advertiser/Account/Popu](https://account.es.miva.com/advertiser/Account/Popups/KeywordGenBox.asp)

#### **Herramientas**

- <http://www.marketleap.com/publinkpop/>
- <http://tools.seobook.com/>
- <http://tools.seobook.com/general/spider-test/>
- [http://](http://www.seotoolkit.co.uk/search_engine_position_checker.asp)
	- www.seotoolkit.co.uk/search\_engine\_position
- <http://www.statcounter.com/>
- <http://google.dirson.com/dancem.php>
- <http://www.goodkeywords.com/products/gkw/>

#### Google trends

#### <http://www.google.es/trends>

- Google Trends es una herramienta de Google Labs que muestra los términos de búsqueda más populares del pasado reciente.
- **Puede servir de herramienta, para medir la estacionalidad de** las búsquedas. Por ejemplo: 'vuelos mallorca'.
- **También se pueden hacer comparaciones de términos,** introduciendo palabras separadas por comas

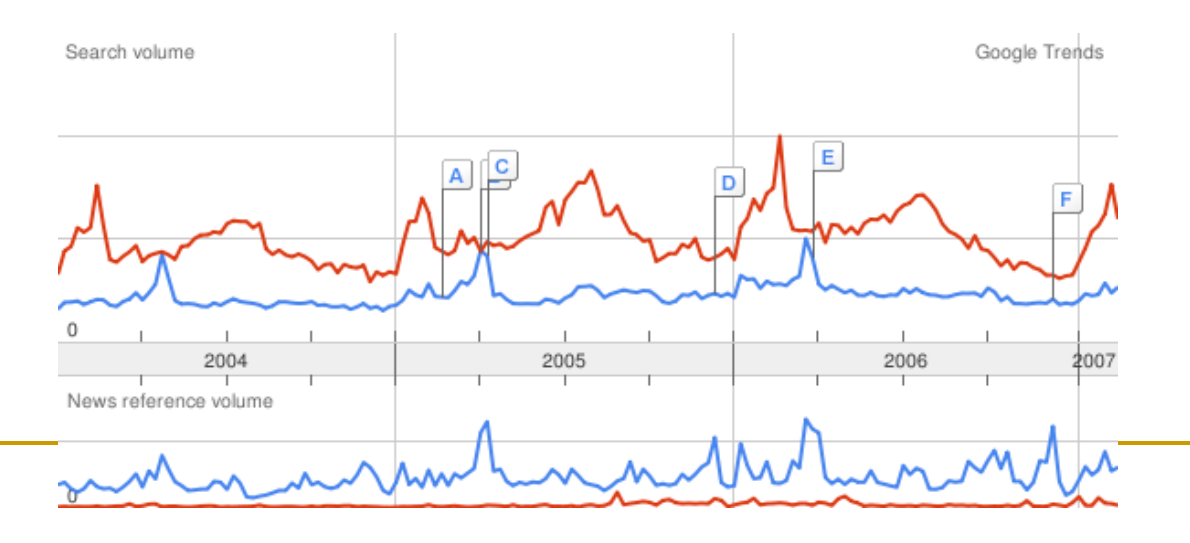

#### ¿En qué consiste el Análisis de Competidores?

- El estudio de competidores pretende un completo examen de la posición absoluta sus competidores en la red en términos de visibilidad en buscadores y para todas sus palabras clave objetivo
- Para ello se analizan los siguientes aspectos:
	- □ Nivel de visibilidad:
		- **Posiciones obtenidas para las palabras clave genéricas de mercado en el principal** buscador (Google).
		- La valoración de las posiciones obtenidas con respecto a la importancia de la palabra clave posicionada nos proporcionaráel denominado Ratio de Visibilidad.

#### □ Parámetros críticos:

- **Popularidad:** 
	- La popularidad de un websitese define como el volumen de páginas web externas que enlazan a dicho website.
		- Cuantos más enlaces tenga un website mayor será su popularidad. (link)

#### ■ Saturación:

- $\Box$  Se define como el número de páginas indexadas de un website concreto por un buscador.
	- Cuanto mayor sea la saturación de un website, mayor será la visibilidad del mismo en buscadores.

# Ejemplo palabras a buscar en google

- Hoteles, hoteles Málaga, ofertas hoteles, hotel Málaga, reserva hotel, alojamiento Málaga, oferta fin de semana, ofertas fin de semana, oferta hotel, oferta hotel Málaga, oferta hotel playa, reservar hoteles, hoteles europa, reserva hoteles, oferta hoteles
- **Anotar en que posición en cada búsqueda** aparece nuestro negocio y los competidores

# ¿En qué consiste la optimización de una página

**Mejora** de la estructura de navegación, diseño,<br>Wiechologías empleadas y contenidos

- Accesibilidad Web según normativa WAI
	- <http://www.w3c.es/divulgacion/guiasbreves/Accesibilidad>
- Compatibilidad con navegadores (IE, Mozilla, Opera...)
- □ Reducción de los tiempos de descarga de las páginas Web
- Adaptación de páginas Web a dispositivos móviles
- Enlaces rotos
- Composición de tablas
- □ Hojas de Estilo
- □ Semántica
- **Estudia la velocidad de un sitio web** 
	- □ <http://www.alertsite.com/tools.shtml>

# Optimización de una página web

#### Optimización en buscadores:

- □ Una correcta definición de palabras clave y su concordancia con lo que aparece en el website, los contenidos, y cómo dichos contenidos están estructurados, organizados y diseñados técnicamente
- □ Si su website no está construido y preparado para que los buscadores puedan recorrerlo fácilmente e incluirlo en sus bases de datos, fracasará en sus intentos de obtener visibilidad en los mismos y optimización en su ranking.
- Se recomiendan las modificaciones y adaptaciones oportunas según las exigencias de los algoritmos de indexación de los distintos buscadores, con el objetivo de obtener y mantener las mejores posiciones.

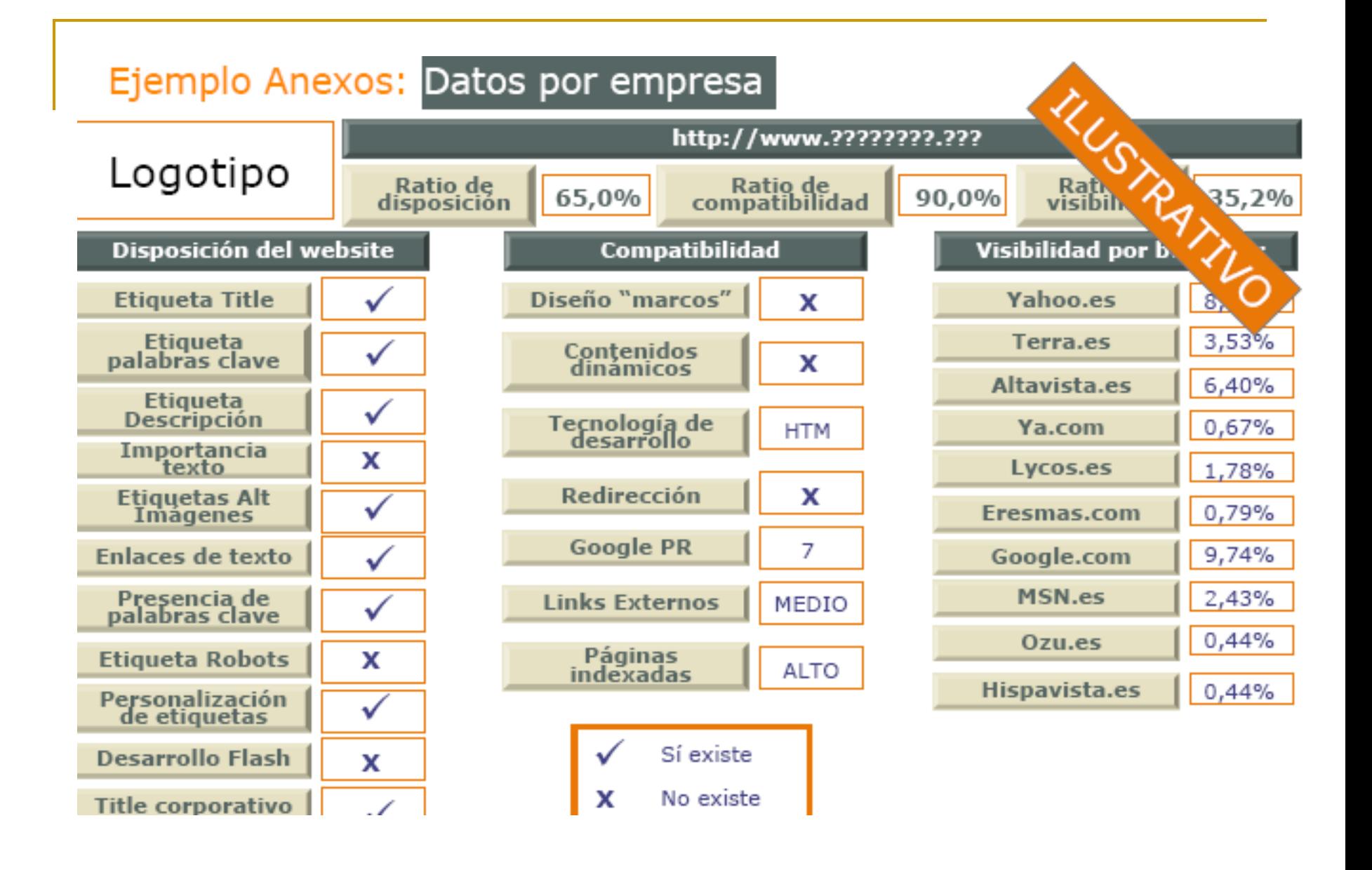

### Si no queremos que nos

#### **indergos ("frames")**

- clusivamente Flash
- Contenidos dinámicos
- Empleo erróneo de "robots.txt" y/o Etiqueta "No-Index"
	- $\Box$  un fichero en la raíz de su website denominado "robots txt" con el contenido
		- User-agent: \* disallow /
	- $\Box$  etiqueta "Meta" del tipo:
		- <meta name="ROBOTS" content="NOINDEX, NOFOLLOW">
	- □ <http://www.robotstxt.org/>
- Títulos y descripciones idénticas para todas las páginas
- **Javascripst**
- Applets de Java
- Páginas sin texto "visible"
- Palabras claves y enlaces "invisibles"
- Granjas de enlaces

### Etiquetas Meta

- Se incorporan dentro de la cabecera de las páginas
	- $\Box$  proporcionan información resumida de las mismas.
- **Dividivos** 
	- facilitar a los buscadores su trabajo de recorrido e indexación de páginas
- Tres son las etiquetas "Meta" más importantes desde el punto de vista del posicionamiento en buscadores:
	- $\Box$  etiqueta "title",
	- □ etiqueta "Meta Description" y
	- $\Box$  etiqueta "Meta Keywords"
	- □ Etiqueta "Alt"
- Se pueden usar Generadores automáticos de metatags (se pueden buscar en google)

Etiqueta "Title"

- Es mostrada por el navegador en la parte superior
- Será obligatorio, para obtener buenas posiciones en buscadores, que sus palabras clave figuren en esta etiqueta
- **El formato de esta etiqueta es el siguiente:** 
	- □ <title>Su título aquí</title>
- **Lo más recomendable es desarrollar estas etiquetas** personalizadas para cada una de las páginas del website, describiendo en 5-7 palabras su contenido incluyendo en dicha descripción palabras y términos relacionados con la página concreta. (no nombre de la compañía)
- Deberá recoger una breve descripción del contenido de la página web utilizando en todo momento palabras y términos relacionados con los contenidos de dicha página
- **El formato de esta etiqueta es el siguiente:** 
	- □ <meta name="description" content="su descripción aquí" />
	- Menos de 250 palabras

Etiqueta "Meta keywords"

- Su importancia ha descendido
- **El formato de esta etiqueta es el siguiente:** 
	- $\Box$  <meta name="keywords" content="palabra clave 1, palabra clave 2,...,palabra clave n" />
- Deberán diseñarse etiquetas personalizadas para cada una de las páginas de nuestro website.
- No incluir más de 10-12 palabras clave

#### **Etiqueta ALT:**

□ La etiqueta ALT está presente dentro de las etiquetas de imágenes, de la forma:

 $\Box$ 

<IMG src="mi\_imagen.gif" ALT="Mi comentario">

- **La utilización de palabras clave en un enlace** 
	- □ El enlace "Turismo aventura en jerez" es mucho más eficaz que el empleo de la dirección "http://www.viajesplin.com", ya que no incluye ni una sola palabra clave.
- **Ofrece más información a los usuarios sobre** el destino del enlace
- **UX** y puede ser leído por los navegadores diseñados para personas invidentes

#### Analizadores de densidad de palabras claves

- Densidad de palabras
	- Número de veces que aparece nuestra palabra clave en el texto de nuestra página
		- Entre un 3 % y un 8 %
- **Herramientas** 
	- <http://www.keyworddensity.com/>
	- <http://www.ranks.nl/tools/spider.html>
	- <http://tools.seobook.com/>Muchas herramientas (\*\*\*\*\*)

#### ¿En qué consiste el proceso de alta en buscadores?

- Identificación de buscadores y directorios y envío de una página web a los mismos para su evaluación e incorporación a la base de datos de dichos recursos
	- El proceso de dar de alta en buscadores debería ser lento y manual, seleccionando con cuidado qué buscadores y directorios son adecuados y asegurando de una inclusión correcta con la descripción adecuada.
	- □ Evitar las ofertas de altas en miles de buscadores en un solo "clic". Solo generará "spam"
- Sólo cuando su página se encuentre correctamente indexada, nuestro público objetivo podrá encontrarla mediante la búsqueda en directorios y buscadores.

# Google

- Dar de alta en google
	- <http://www.google.com/addurl/?continue=/addurl>
- **Herramientas para webmasters de google** 
	- <https://www.google.com/support/webmasters/?hl=es>
	- [https://](https://www.google.com/webmasters/tools/docs/es/about.html) www.google.com/webmasters/tools/docs/es/about.htm
	- □ https://www.google.com/accounts/ServiceLoginAuth (entrar con login de google)
- Google SiteMap
	- □ Google ofrece la posibilidad de incorporar un mapa de navegación de su website en formato XML mejorando la indexación de muchos sitios web

## Más altas

- ¿Cómo puedo saber si una página está dada de alta en Google?
	- □ Para saber si tu página web ha sido dada de alta en Google, realiza la siguiente búsqueda:
		- site:www.direccion-web.com
- Alta en MSN
	- <http://search.msn.com/docs/submit.aspx>
- Sitio con direcciones de directorios para darse de alta
	- □ <http://www.seoconsultants.com/directories/>

### Dar alta en directorios

- 1) Seleccionar la categoría del directorio adecuada para nuestra página web
- 2) Redactar la descripción aproximadamente de 25 palabras
- 3) Darse de alta en directorios

#### Ejemplo

- A partir de los datos anteriores se construye la matriz de fortaleza y visibilidad de cada empresa en buscadores con el fin de descubrir aquellas mejor posicionadas y los motivos de dicho posicionamiento.
- **lace incontrar incontrar en los primeros resultados del buscador a** las empresas líderes del producto o servicio que buscan

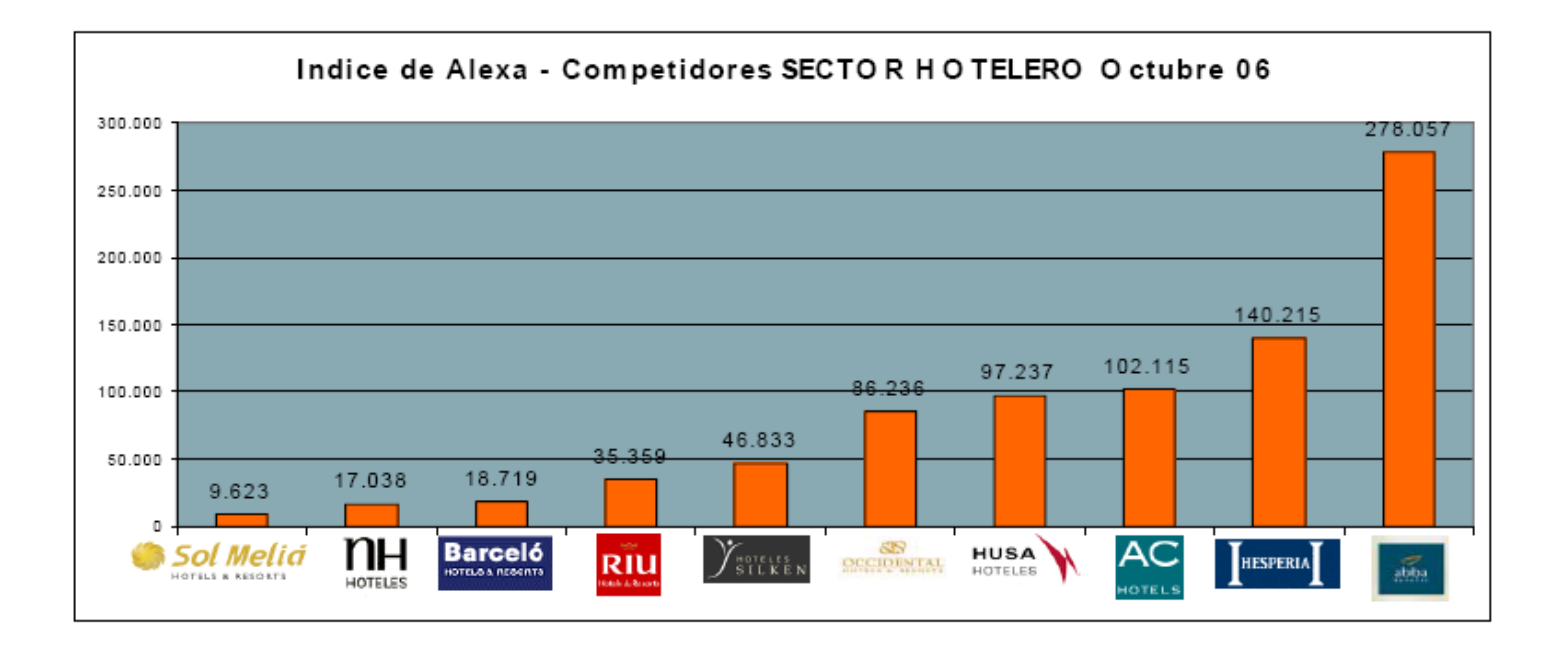

# Marketing en buscadores y directorios

Enlaces patrocinados en buscadores y comparadores de precios

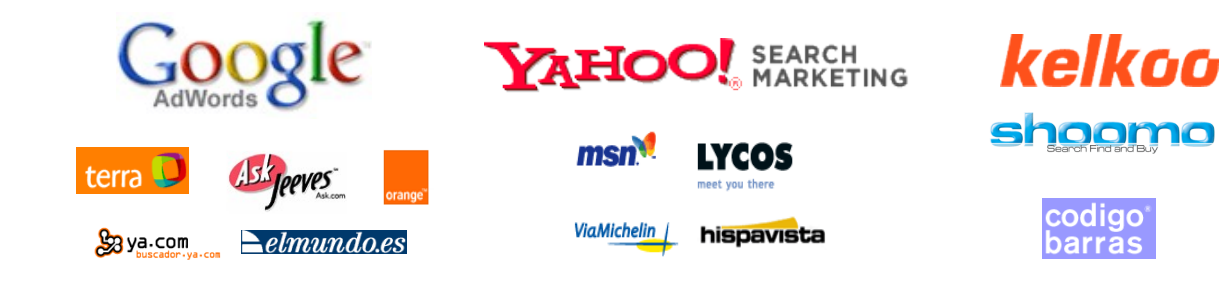

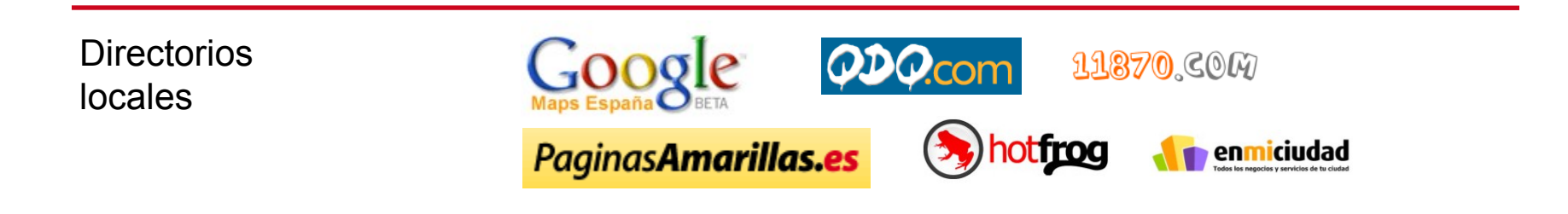

**Directorios** sectoriales

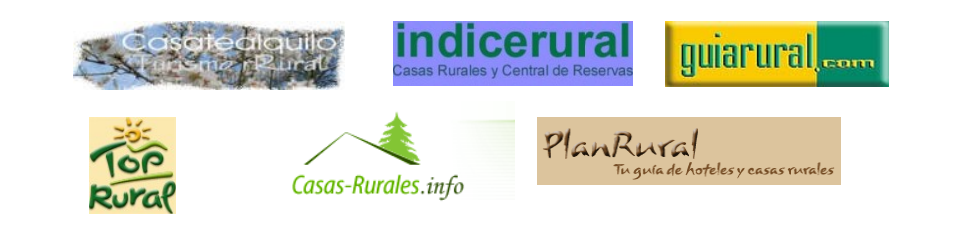

## Yahoo

- Sumisión gratuita
- Sumisión de pago
	- □ 299 dólares año
	- □ garantizan que tu Web será revisada en por un editor en 7 días
	- □ no te garantizan su inclusión
- **Enlaces Yahoo** 
	- <http://es.docs.yahoo.com/info/sugerir.html>
	- □ [https://login.yahoo.com/config/login\\_verify2?.src=](https://login.yahoo.com/config/login_verify2?.src=siteex&.intl=us&.done=http://siteexplorer.search.yahoo.com/submit) [siteex&.intl=us&.done](https://login.yahoo.com/config/login_verify2?.src=siteex&.intl=us&.done=http://siteexplorer.search.yahoo.com/submit)  $=$ http%3A%2F%2Fsiteexplorer.search.yahoo.com%2Fs

### Directorio DMOZ

- **Es de vital importancia escoger la categoría** que mejor se adecua a tu pagina
- Una buena descripción que contenga tus palabras clave
- Directorio DMOZ
	- [http://dmoz.org/World/Espa%C3%B1ol/add.html](http://dmoz.org/World/Espa?ol/add.html)
	- <http://dmoz.org/add.html>

### Altas directorios

- **TOP de directorios (mira si tu URL está** indexada)
	- □ Directorios superiores del Web clasificados por ILQ (calidad de entrada del acoplamiento)
	- □ [http://www.seocompany.ca/directory/top-web-direc](http://www.seocompany.ca/directory/top-web-directories.html)

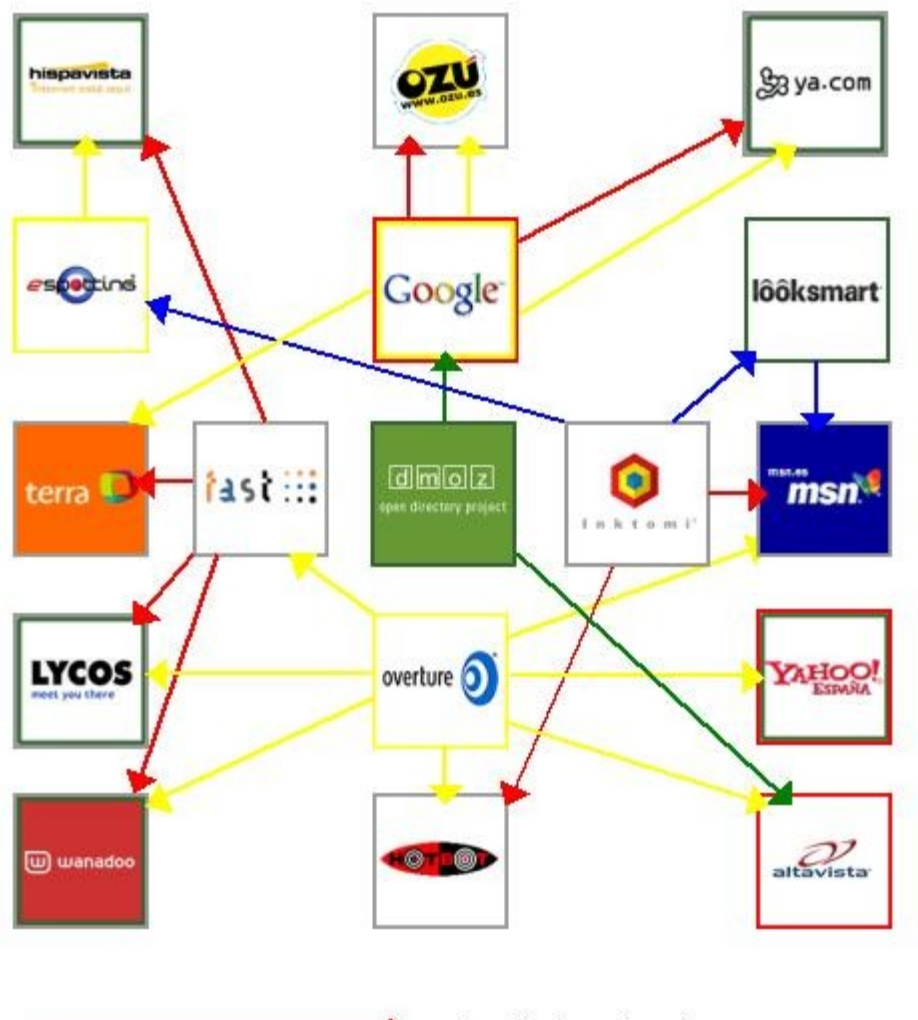

Como se relacionan los buscadores

Resultados primarios Resultados secundarios Resultados de directorio Resultados de pago

@ 2004 Adrian Hall Los derechos de los logotipos pertenecen a sus propietarios. Agradecemientos a Bruce Clay LLC.

## Enlaces de alta a buscadores españoles

- [Google España](http://www.google.es/addurl/?hl=es&continue=/addurl)
- [Yahoo España](http://es.docs.yahoo.com/info/sugerir.html)
- **[MSN España](http://search.msn.es/docs/submit.aspx?FORM=WSDD2)**
- **[Hispavista](http://guia.hispavista.com/alta/)**
- [Amfibi](http://addurl.amfibi.com/es/)
- [Mirago](http://es.mirago.com/es/regions/enviar.asp) [España](http://es.mirago.com/es/regions/enviar.asp)
- **[Biwe](http://www.biwe.com/servlet/BsvlGeneraPeticionURL?CAT1IDENT=0&CONTEXTO=ANADE_TU_WEB)**

# Marketing en buscadores (SEM)

# Search Engine Marketing, SEM

- Como acciones de SEM podemos incluir además de las campañas de enlaces patrocinados de pago por clic, la publicidad contextual en sitios WEB.
	- SEM, se puede resumir en pagar por aparecer. Pagamos publicidad, conseguimos tráfico y mejoramos nuestro posicionamiento.
- Las acciones a realizar son:
	- Enlaces patrocinados.
	- Campaña de popularidad:
		- Incremento del volumen de páginas WEB externas que enlazan a nuestro sitio WEB.
		- Campañas de SMO ("Social Media Optimization").
	- $\Box$  Informes de resultados:
		- Conocer en cada momento la marcha de nuestra compaña de posicionamiento.

## Enlaces patrocinados en buscadores

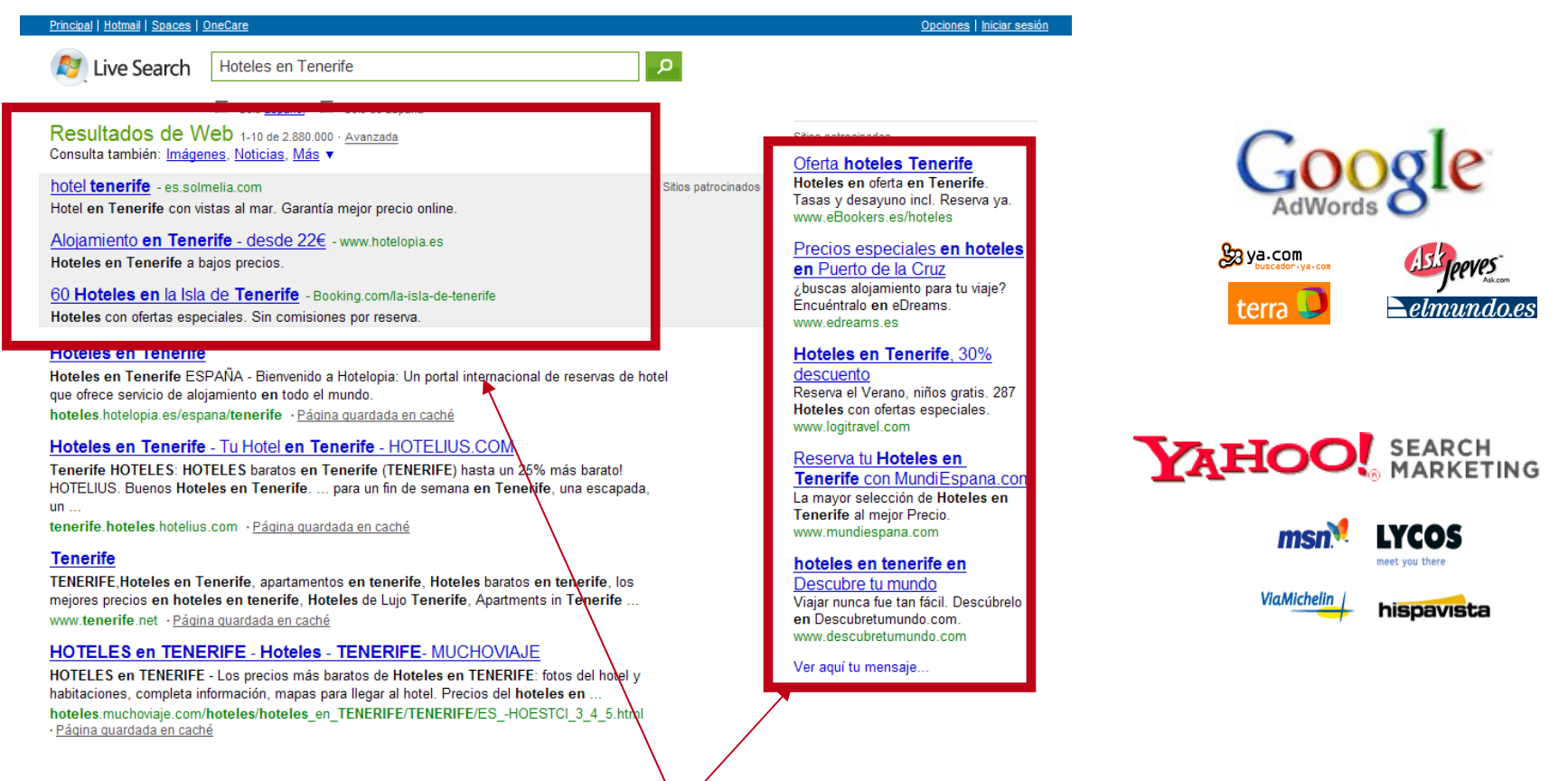

# Posicionamiento: acciones (II)

- Firmar en los libros de visitas
- Buscar enlaces de otros sitios
- Compartir tus contenidos con otros sitios.
- Incluir MAPA del sitio
- Creación de concursos o patrocinios para provocar las visitas para participar
- Analizar los hábitos de los visitantes, y empezar de nuevo
- http://www.enriquedans.com/2007/03/ac-hotels-%25

#### Marketing en buscadores y directorios

Enlaces patrocinados en buscadores y comparadores de precios

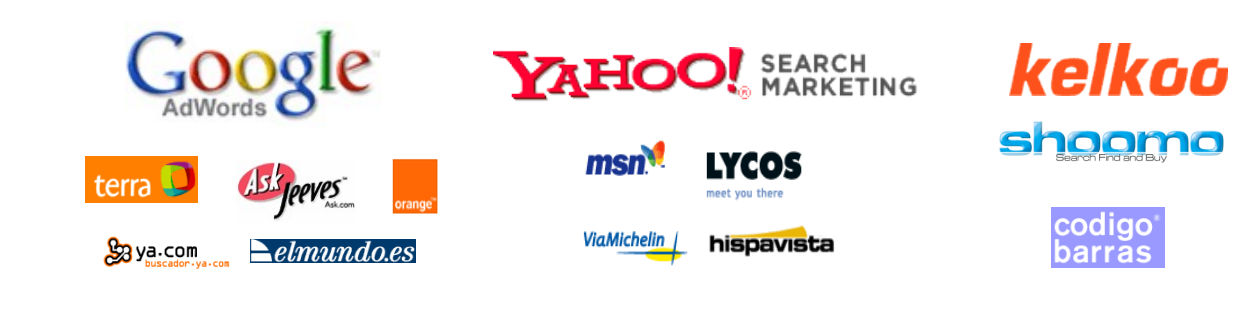

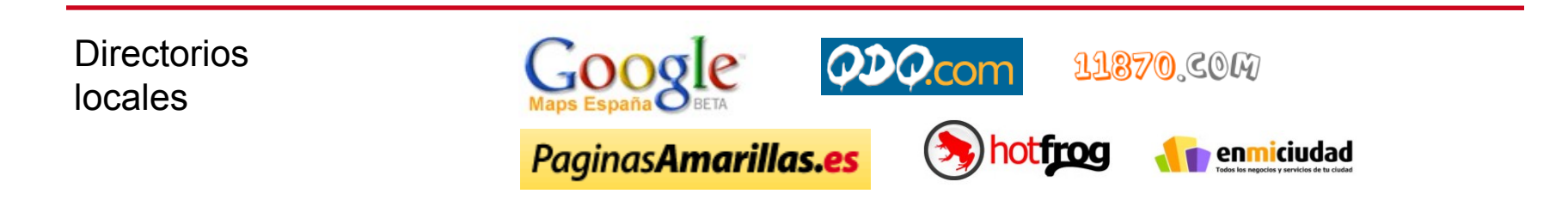

**Directorios** sectoriales

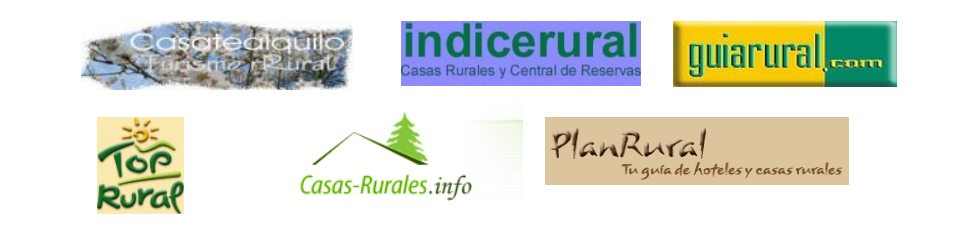

#### Enlaces patrocinados en

**busólo se paga por cada visita recibida: desde 0,01 €/** visita y en función de la competencia.

- Resultados inmediatos: en menos de 2 días la campaña está en marcha y se reciben visitas.
- Planificación y Vigilancia:
- Es necesario trabajar las palabras clave compradas, los anuncios dinámicos y el coste por click.
- **Puntos clave: presupuesto máximo diario, cpc** medio, publicidad contextual, horarios

#### Directorios locales

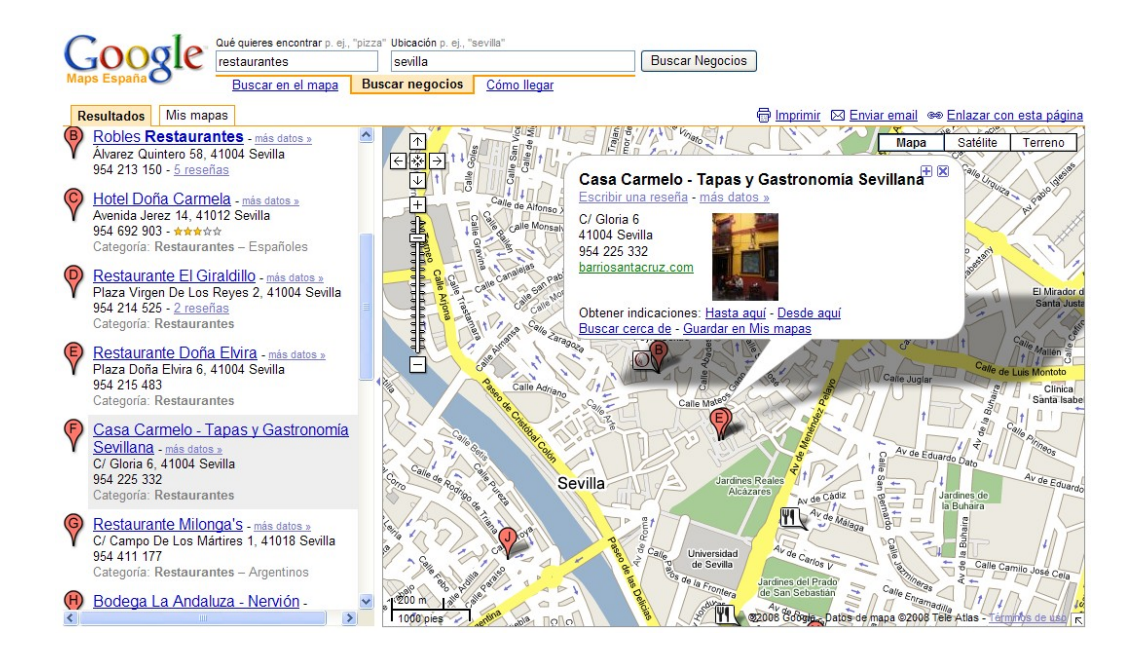

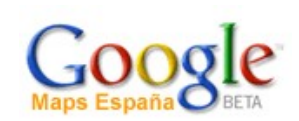

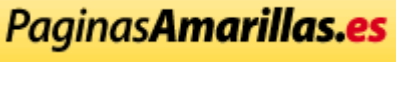

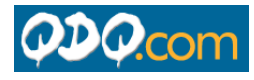

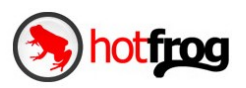

11870.COM

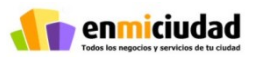

- Fuente de información para servicios locales: las guías locales en Internet.
- Posibilidad de contratar posiciones destacadas en los resultados de búsqueda
- Búsqueda local a través de mapas
- Ayuda a mejorar nuestro posicionamiento orgánico en buscadores: enlaces.

#### Directorios sectoriales

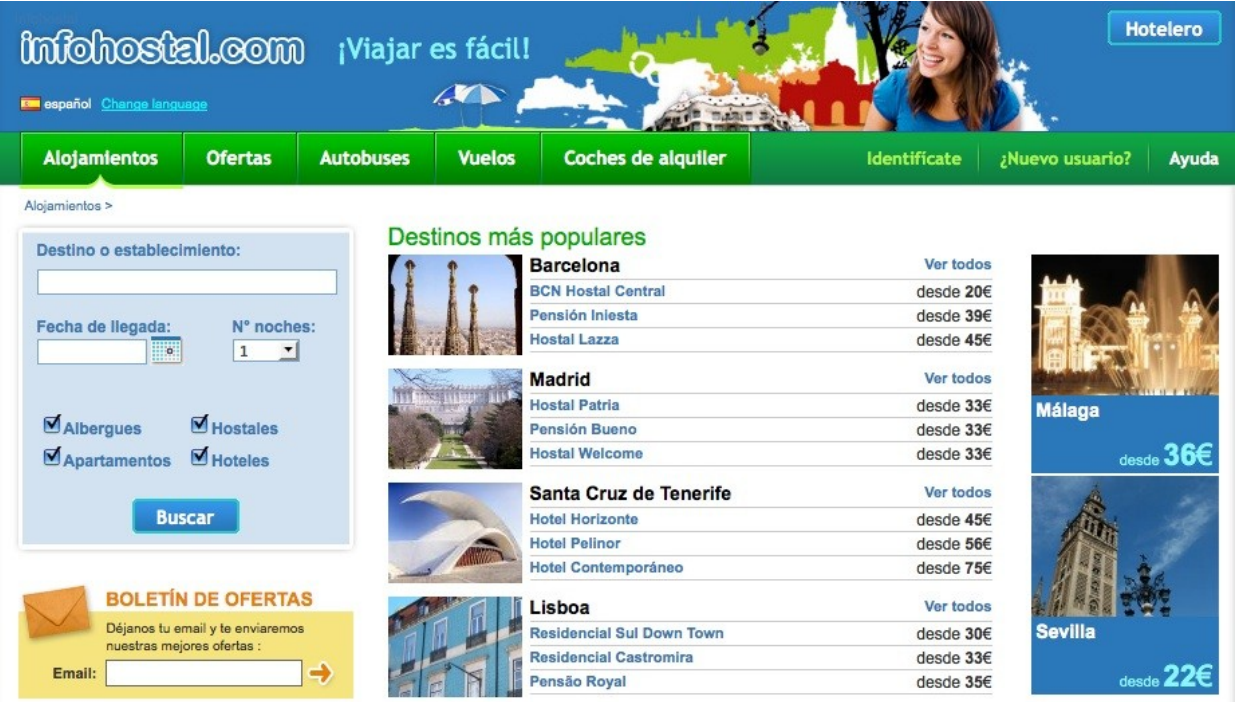

- 1. Guías de Servicios especializadas por sector
- 2. Posibilidad de contratar posiciones publicitarias
- 3. Ayuda a mejorar nuestro posicionamiento orgánico en buscadores.

## Contratación de publicidad en Internet

- Las Redes de afiliación:
	- □ Las "Redes de Afiliados" son plataformas "on-line" donde se ponen en contacto anunciantes que quieren publicitar su marca, productos y servicios, con páginas WEB que quieren incluir publicidad en su sitio WEB y así obtener ingresos.

Ejemplos son Zanox (www.zanox.com/es) y Netfilia (www.netfilia.com).

Los servicios publicitarios de Google son:

- □ Google Adwords, contratamos campañas de publicidad en los distintos servicios de Google (adwords.google.com/select/Login),
- Google Content Network conjunto de sitios que permiten publicar anuncios de Google,
- □ Google Adsense, cobramos por la publicidad que incluimos en nuestros sitios (www.google.com/adsense/login/es), y
- Doubleclick, adquirida por Google (www.doubleclick.com).
- Las propuestas de publicidad de otros proveedores son:
	- □ Microsoft Adcenter (adcenter.microsoft.com/Default.aspx),
	- $\Box$  Yahoo Search Marketing (searchmarketing.yahoo.com/es ES), y
	- □ MIVA (www.miva.com/es).

#### Email marketing

#### Email Marketing

- El mayor presupuesto en marketing online después del SEM
- Fidelización de clientes
- 5. Acceso a nuevos mercados

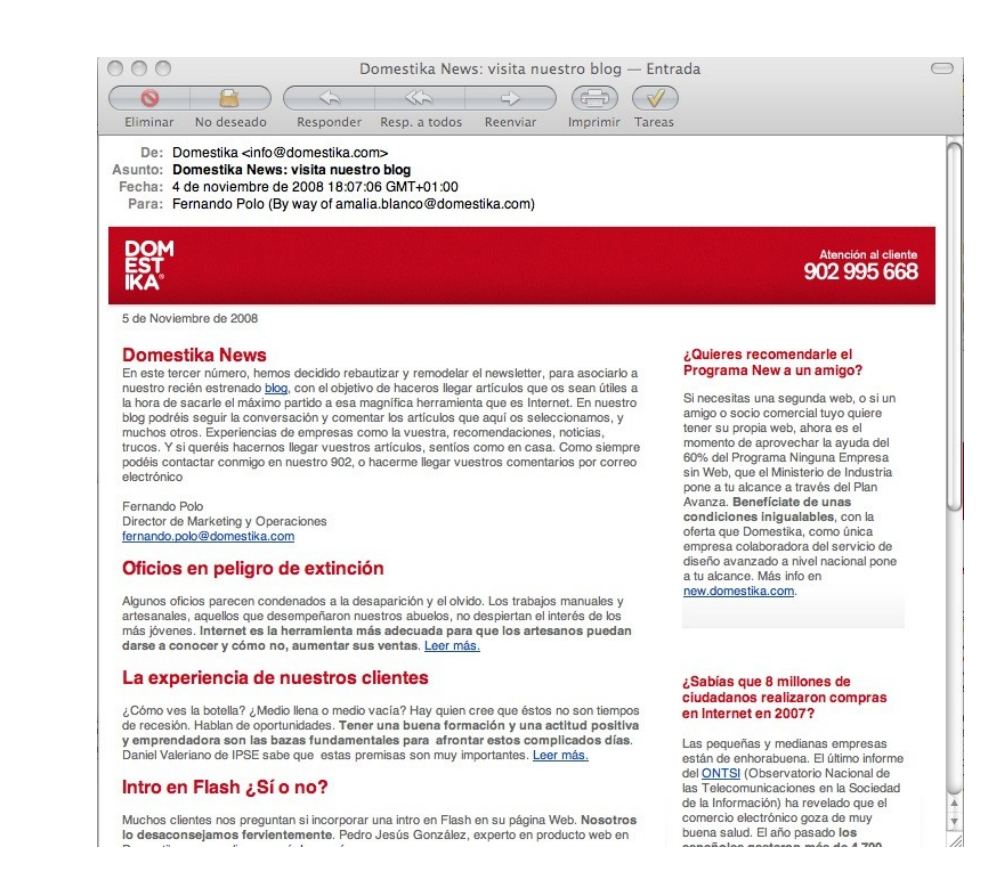

#### ¿Más?

- Publicidad mediante banners y coste por impresión (CPM)
- Banners y microsites y coste por adquisición (CPA)
- Marketing 2.0: blogs, redes sociales, …

#### http://blog.domestika.com

#### **DOM**<br>EST<br>IKA INICIO NOSOTROS DISFÑO WER MARKETING ONLINE VÍDEO CLIENTES CONTACTO BLOG « Domestika.org en la Conferencia Rails 2008 Diez verdades sobre el marketing en buscadores (I) » buscar  $($ lr a Una web corporativa, ¿nace o se hace? Suscribete a nuestro RSS Publicado 18 Noviembre, 2008 Diseño web, Internet y empresa, Posicionamiento web, Publicidad online, Página web corporativa RSS del blog Tags: Diseño web, página web, publicidad en buscadores, sem, seo, sitio web, web, web corporative Entradas recientes Fernando Polo Director de Marketing, Domestika La gente prefiere a Paris Hilton Hoy por hoy, Internet es el canal de comunicación por excelencia para Da a conocer tu web, sin que te cueste un duroj una parte muy importante de la población (22 millones de internautas en Canal de Comunicación: De la conversión a España, según Red es). Un 73% de esos usuarios, acuden a los la fidelización diferentes servicios de búsqueda y a los directorios online, para encontrar información de forma sencilla, sobre productos y servicios, joual que Un pronóstico diferente para el 2009 antes se usaban las páginas amarillas. Tener una página web hoy es una La pequeña empresa no compra publicidad en forma útil de dar a conocer nuestro negocio, que junto con las diferentes buscadores para promocionar su web formas de publicidad online, amplifican nuestra comunicación y convierten a la Red en un buen canal de ventas nara nuestra empresa. sea ésta grande o pequeña. Posts Más Vistos La carta de presentación de todas las empresas que están en Internet es. sin duda, su página web. Una correcta estructura, un diseño funcional y Una web corporativa, ¿nace o se hace? atractivo y unas mínimas acciones de difusión son requisitos Domestika estuvo en EBE08 indispensables para encaminar nuestra estrategia de negocio en Internet La gente prefiere a Paris Hilton hacia el éxito. Eligiendo nuestro dominio (y II) Algunos factores de éxito, a la hora de crear nuestra página web Intro en Flash: sí o no Claves de la promoción online 1.- Préstale la importancia que merece, (no la abandones, ella no lo haría) La página de inicio de tu web: tu mayor Uno de los principales motivos del fracaso de las páginas web desarrolladas por y para la pequeña y mediana empresa, es que no se les presta la atención debida. Seamos francos, muchos empresarios en España escaparate desconocen el mundo de Internet y les produce inseguridad y cierta frustración. Y quizá tienen una página web Da a conocer tu web, sin que te cueste un duro sólo porque la competencia la tiene, y no porque estén convencidos de su utilidad. Tecnogosan: al rico granizado Internet es el recurso de comunicación y marketing más efectivo en términos de coste y resultado, y por ello, requiere que invirtamos el esfuerzo necesario. Una web es como un empleado más, al que tenemos que Un pronóstico diferente para el 2009 dedicar atención y cariño, y que tiene que entregarnos a cambio resultados. 2.- Empleza por el principio: ¿cuál es el objetivo de tu página? **Comentarios recientes** Antes de comenzar a diseñar o rediseñar una página web, debemos fijar con precisión el objetivo de la misma. Domestika en La gente prefiere a Paris Hilton No es lo mismo una web para reforzar la imagen corporativa que será más informativa, que una que busca vender

# Algunos ejemplos

#### Vendiendo más, cuando es necesario

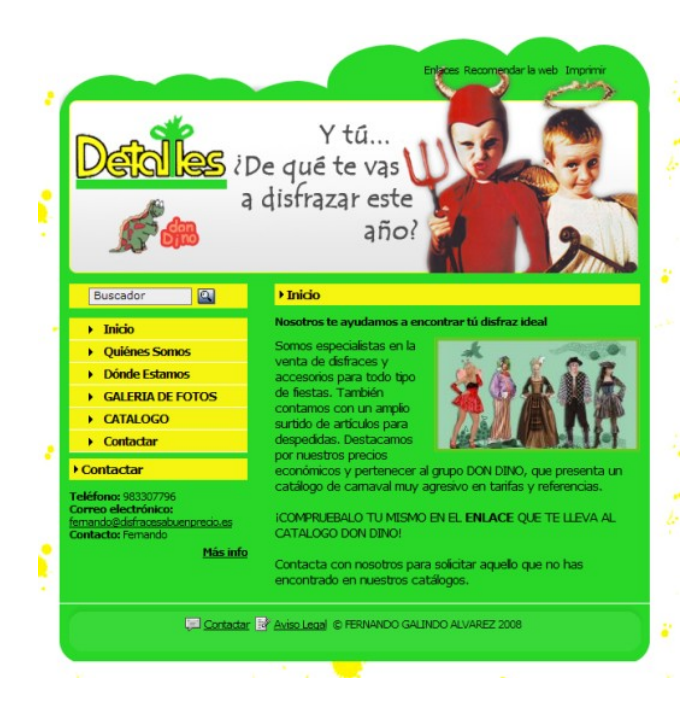

#### **Situación Inicial**

Tienda de disfraces física de Valladolid, publica su página web en Enero de 2008.

Se le ofrecieron los bonos de Google y Yahoo! y nos solicitó ayuda para realizar la campaña en buscadores (selección de palabras, anuncios, horarios, CPC medio)

#### **El resultado**

Haciendo uso de los 100€ en buscadores consiguió generar 47 ventas de disfraces en las semanas previas al Carnaval de 2008.

En Halloween ha invertido 125 euros, y le han reportado 3 ventas diarias durante 3 semanas (venta media 30 euros).

# Internet cambia el modelo de negocio

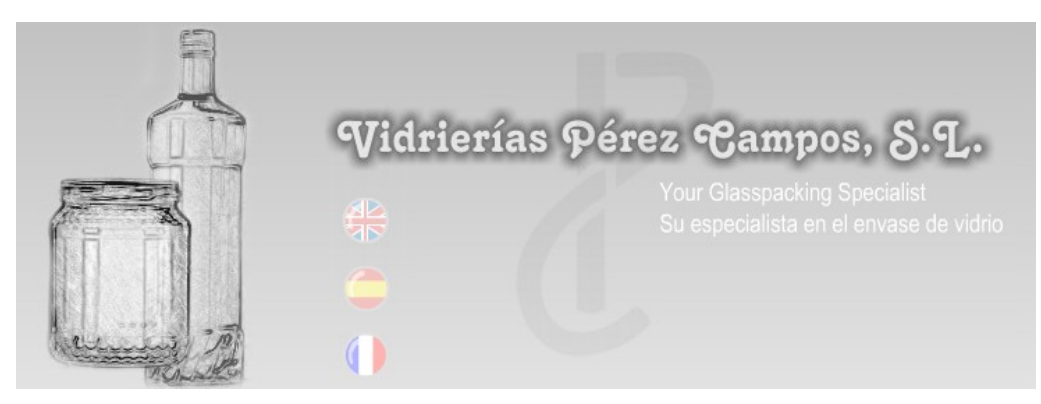

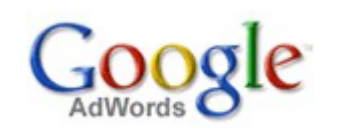

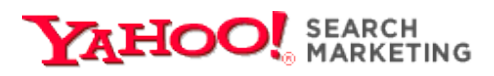

#### **Situación Inicial**

Vendía envases de vidrio a Mayoristas y su inversión en publicidad se reducía a apariciones en ferias del sector.

#### **Tras probar con los bonos de Google y Yahoo!**

Se ha lanzado la venta minorista debido a la cantidad de llamadas que le llegaban de gente que lo había visto en Internet.

Quiere abrirse al mercado portugués lanzando una campana en buscadores en sapo.pt, el portal líder en el país vecino.

## Posicionamiento en internet

#### Empresas

- <http://www.seolucion.com/>
- □ <http://www.adesis.com/>
- **Palabaras claves** 
	- □ http://www.hurra.com/es/soluciones/sem/
- Datos de accesos
	- □ <http://www.webstats4u.com/>
- **Federacion internacional** 
	- <http://www.ifabc.org/index.asp>
- **Información sobre google** 
	- <http://google.dirson.com/>
	- <http://google.dirson.com/posicionamiento.net/>

### Enlaces

#### Curso posicionamiento

- $\Box$  [http://www.1-en-buscadores.com/guia-posicionami](http://www.1-en-buscadores.com/guia-posicionamiento.html)
- <http://www.guiabuscadores.com/posicionamiento/>

#### **Posicionamiento**

- <http://www.webposition.com/>
- <http://www.xeoweb.com/foro/>
- □ <http://www.forobuscadores.com/foros/>
- <http://www.infospider.com/>

### Enlaces

- Buscador europeo
	- □ <http://www.exalead.es/search>
- Marcador social
	- [www.furl.net](http://www.furl.net/)
- **Lista de buscadores españoles** 
	- <http://www.1-en-buscadores.com/buscadores-1.html>
- Curso de usabilidad
	- <http://www.desarrolloweb.com/manuales/5/>
	- □ <http://www.useit.com/>

## Más enlaces

- **Simulador de spider** 
	- <http://www.webconfs.com/>
- **Recursos** 
	- □ <http://www.localizarte.com/recursos.html>
	- <http://www.nosolousabilidad.com/>
	- □ <http://directorio.forobuscadores.com/>
- Marketing one-to-one
	- $\Box$  http://www.bassatogilvy.es/one/index 01 present.